## **QGIS Application - Bug report #10328 Layer not shown when with a default style**

*2014-05-22 06:08 AM - Paolo Cavallini*

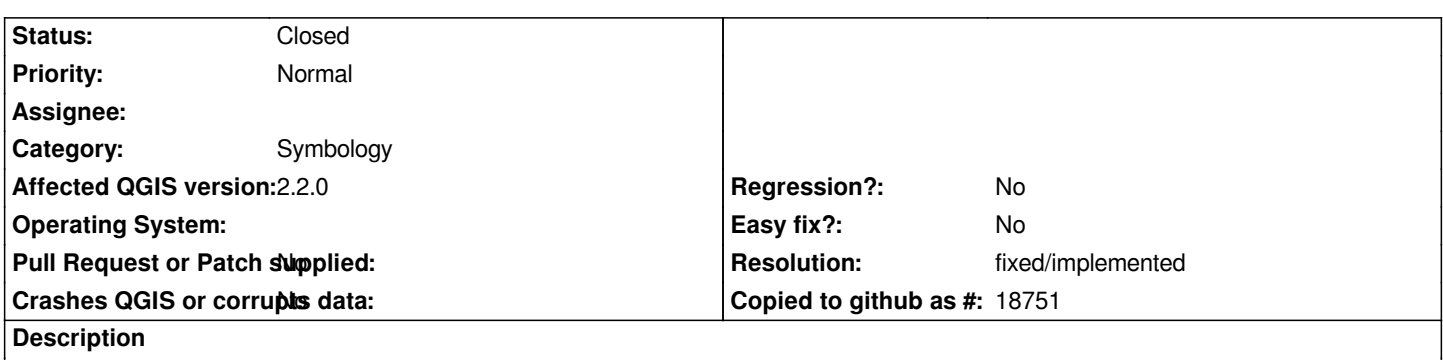

*See the attached file. Other symbologies are shown. Even reverting to a standard style does not work, but removing the qml does.*

## **History**

## **#1 - 2014-05-24 08:34 AM - Giovanni Manghi**

*- Status changed from Open to Feedback*

*is the symbol supposed to be gray without border? if yes it works here on master.*

## **#2 - 2014-05-26 12:25 AM - Paolo Cavallini**

*- Resolution set to fixed/implemented*

*- Status changed from Feedback to Closed*

*Confirmed, it works with current master.*

**Files**

*test.zip 2.36 KB 2014-05-22 Paolo Cavallini*